# **Elliptic Curve Demo**

# **Part I: Elliptic curves over** Q

## **Graphs of some elliptic curves**

 $E = EllipticCurve([ -2, 0])$ ; E

Elliptic Curve defined by  $y^2 = x^3 - 2*x$  over Rational Field show(E)

$$
y^2 = x^3 - 2x
$$

show(plot(E, thickness=3, hue=0.7))

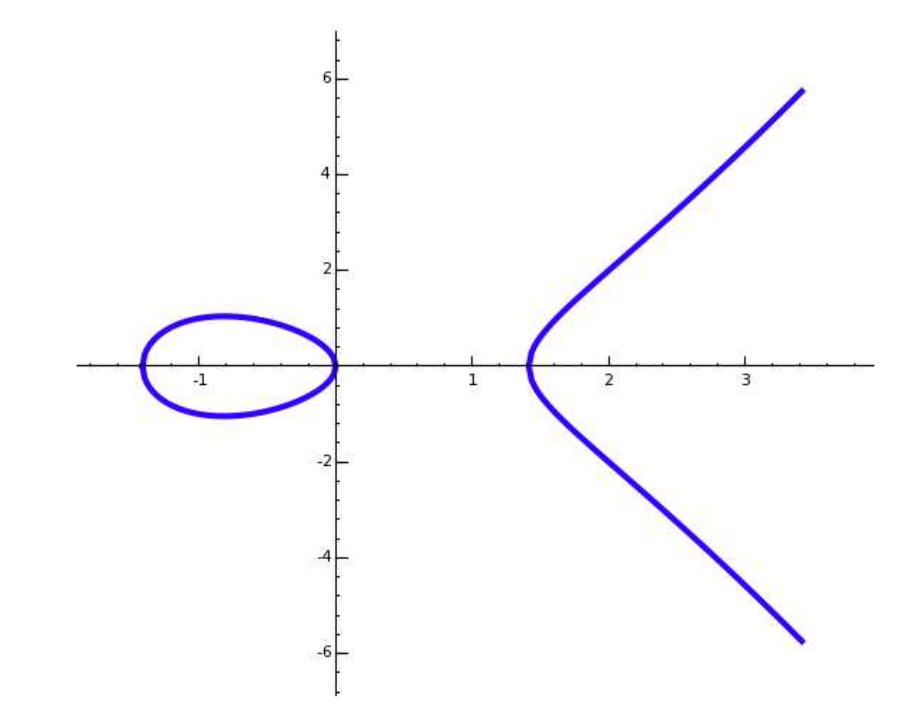

 $v = [ ]$ for E in cremona\_optimal\_curves(range(40)):  $v.append(plo\bar{t}(\bar{E}, thi\bar{c}kness=\dot{5}, rgb\bar{c}ol\bar{0}r=(random(),random(),random())))$  $n = len(v)$  $m =$  floor(sqrt(n)) show(graphics  $array(v, m, m)$ )

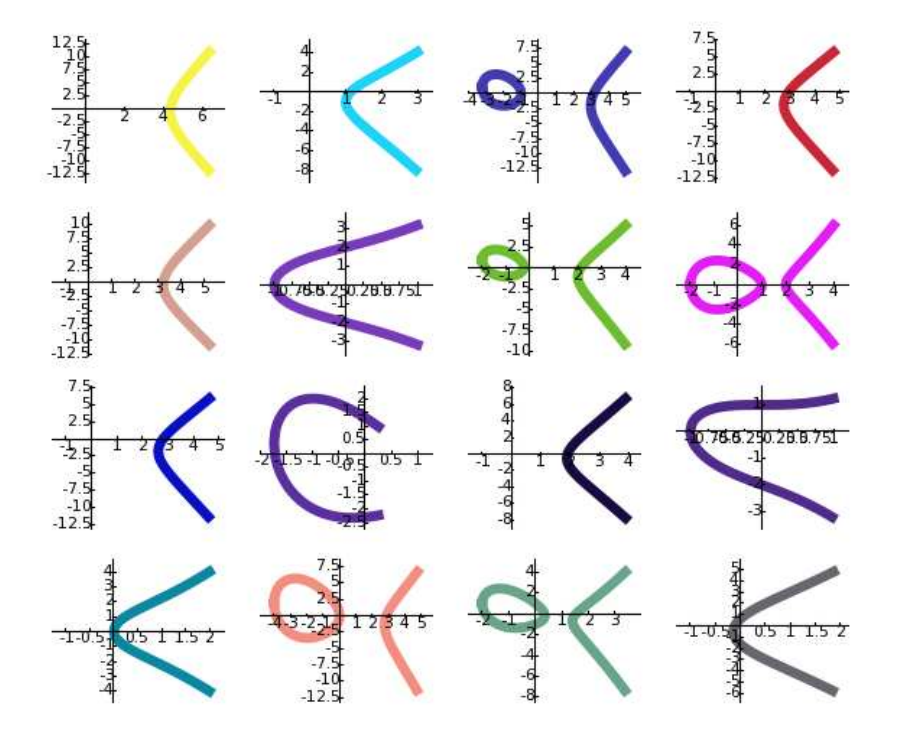

#### **Elliptic curve group law examples**

```
E = EllipticCurve([-5, 4]); E
       Elliptic Curve defined by y^2 = x^3 - 5*x + 4 over Rational Field
G = plot(E, thickness=2)
G.show(ymin=-3,ymax=3,figsize=[2,4])
```
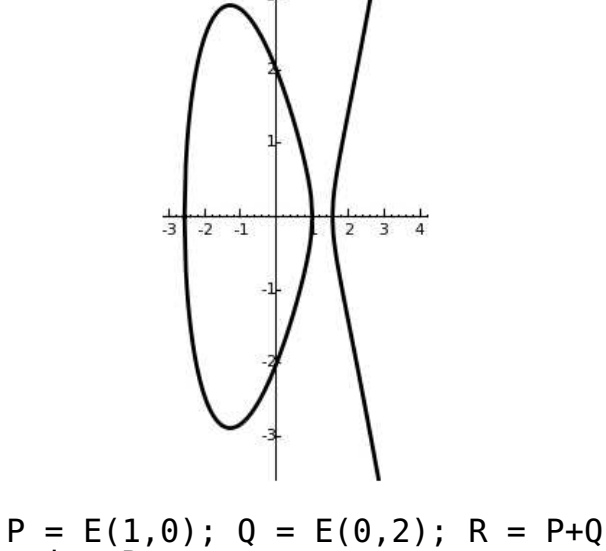

print R

```
(3 : 4 : 1)def pnt(z,clr):
 return plot(z, pointsize=200, rgbcolor=clr)
\mathsf{show}(\mathsf{G} + \mathsf{pnt}(\mathsf{P},(1,\mathsf{0},\mathsf{0})) + \mathsf{pnt}(\mathsf{Q},(\mathsf{0},1,\mathsf{0})) + \setminus pnt(R,(0.5,0.5,0)) + pnt(-R,(0,0,1)) + \
 line([(-1,4), (4,-6)],rgbcolor=(0,0,1),thickness=2) + \
 line([(3,-5), (3, 5)], rgbcolor=(0,0,1),thickness=2) + \
 text("(0,2) + (1,0) = (3,4)", (2.7,4.5), \
 fontsize=14, horizontal_alignment='right'), \
     figsize=[3,6], ymin=-5,ymax=4)
           (0,2) + (1,0) = (3,4)山
          \overline{3}-2-1\overline{2}\overline{A}
```
## **3d Graph of Rational Points**

# This is my favorite elliptic curve E = EllipticCurve('389a')

show(plot(E))

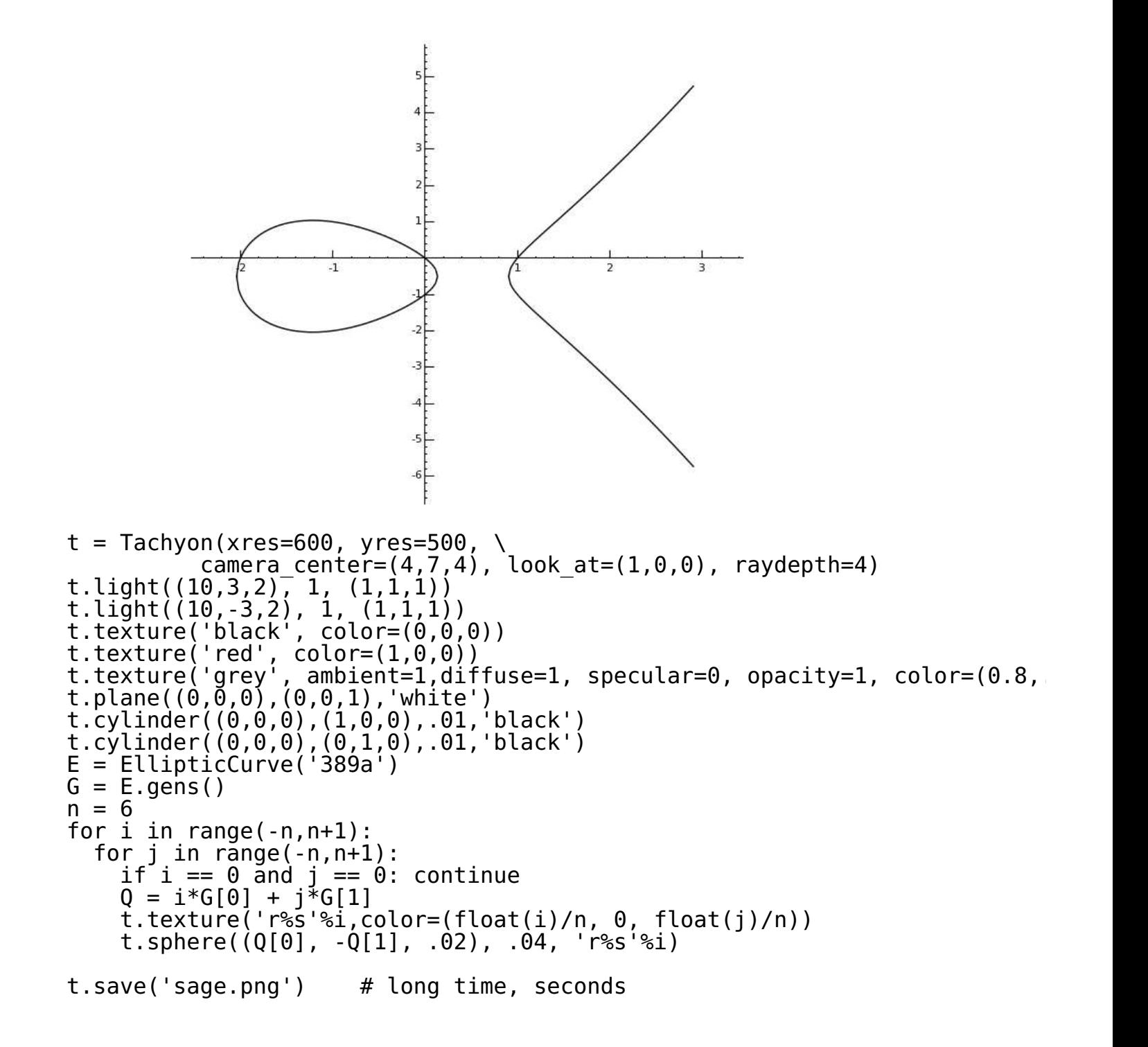

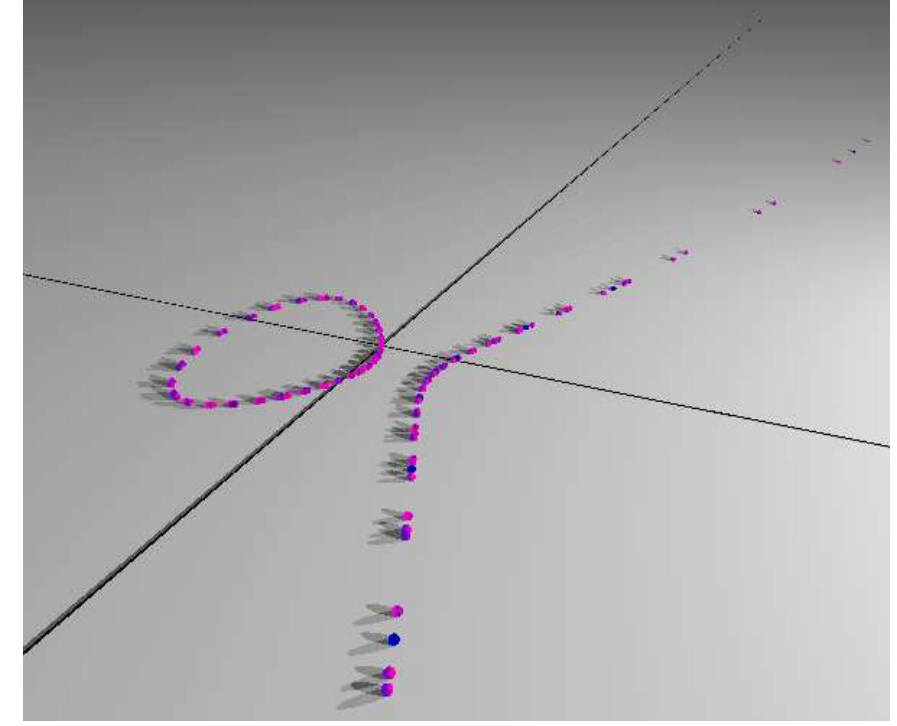

# The rational points get quite large.  $P = E(0,0)$ show([n\*P for n in range(15)])

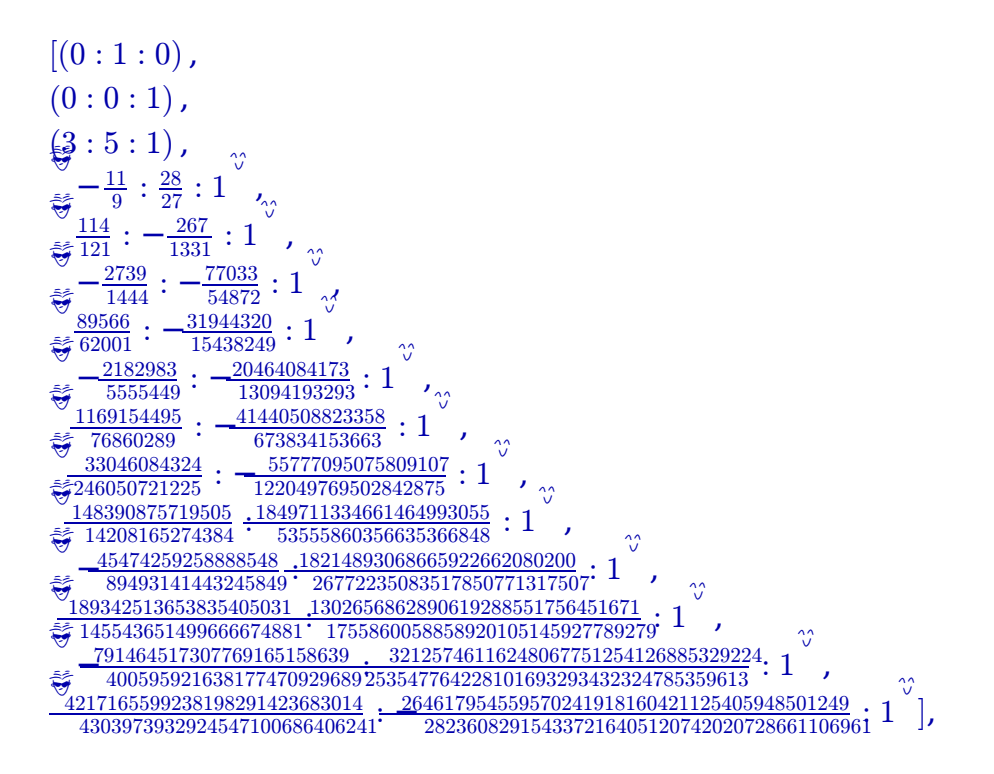

### **Part II: Elliptic curves modulo** p

#### **Graph of Set of Points modulo p**

```
E = EllipticCurve(GF(11), [-5,4]); E
       Elliptic Curve defined by y^2 = x^3 + 6*x + 4 over Finite Field of
show(plot(E,pointsize=200,hue=.7))
```
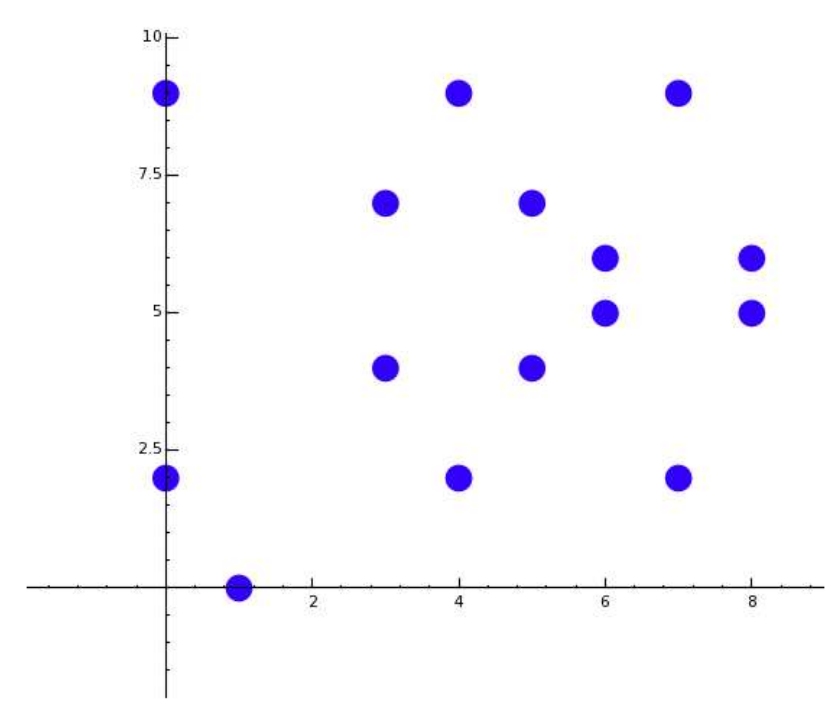

E = EllipticCurve(GF(2011), [-5,4]); E Elliptic Curve defined by  $y^2 = x^3 + 2006*x + 4$  over Finite Fiel show(plot(E))

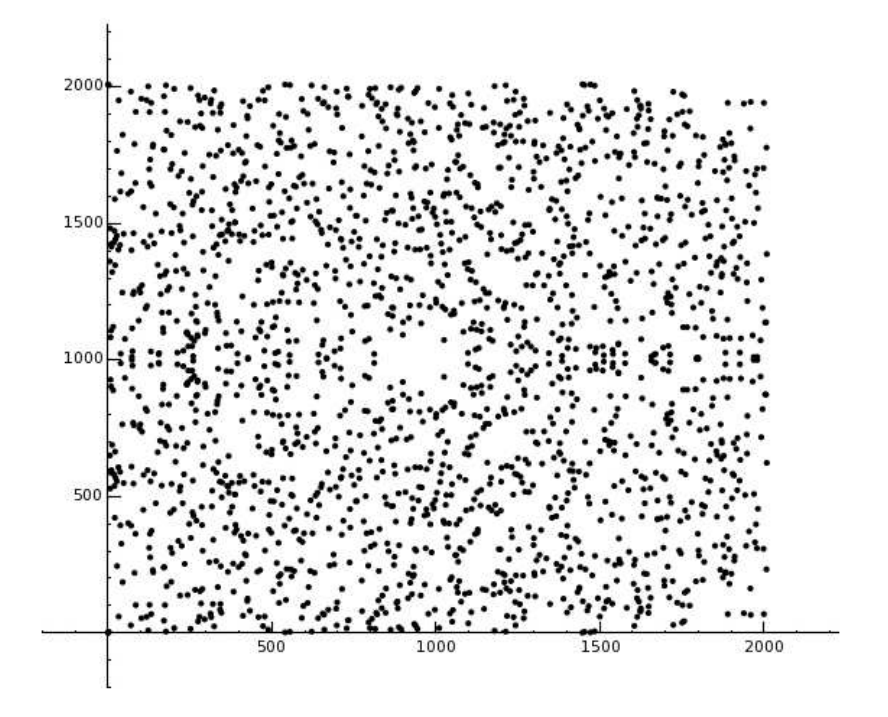

#### **Arithmetic on elliptic curve modulo p**

```
E = EllipticCurve(GF(19), [-5, 4])
P = E(1,0); Q = E(0,2)P + Q(3 : 4 : 1)7*Q
       (16 : 7 : 1)P + 0 + 0 + 0 (15 : 6 : 1)
```
#### **Diffie Hellman key exchange on elliptic curve modulo p**

```
p = 785963102379428822376694789446897396207498568951
show(p.str(16))
```
#### 89abcdef012345672718281831415926141424f7

```
E = EllipticCurve(GF(p), [317689081251325503476317476413827693272746955927
    79052896607878758718120572025718535432100651934])
E
       Elliptic Curve defined by y^2 = x^3 +317689081251325503476317476413827693272746955927*x +
       79052896607878758718120572025718535432100651934 over Finite Field
       785963102379428822376694789446897396207498568951
time s = E.cardinality()s
       785963102379428822376693024881714957612686157429
       CPU time: 0.00 s, Wall time: 0.01 s
is prime(s)
       True
B = E(771507216262649826170648268565579889907769254176, \setminus 390157510246556628525279459266514995562533196655)
```

```
%time
# Do Diffie-Hellman with this
n = randint(2,s)
m = randint(2, s)
Sm = m*(n*B)Sn = n*(m*B) CPU time: 0.10 s, Wall time: 0.12 s
Sm
        (153470721398328205142504643349771892468236940170 :
        132434024879389525183838911880841584368869098553 : 1)
Sn
        (153470721398328205142504643349771892468236940170 :
        132434024879389525183838911880841584368869098553 : 1)
l
```